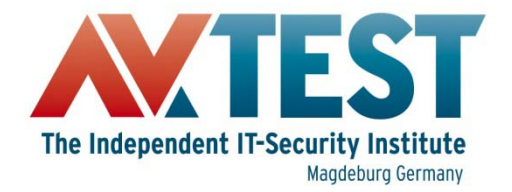

## Building a Test Environment for Android Anti-Malware Tests

**Hendrik Pilz Director Technical Lab / Mobile Security hpilz@av-test.de**

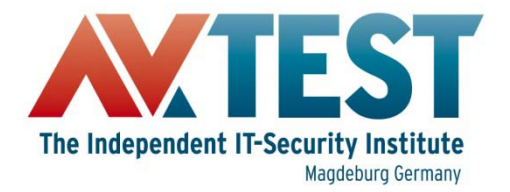

## Agenda

- **Android Malware Landscape**
- **Real Devices or Emulator?**
- **Preparation**
- **Test Scenarios**
- **Automation**
- **Problems**

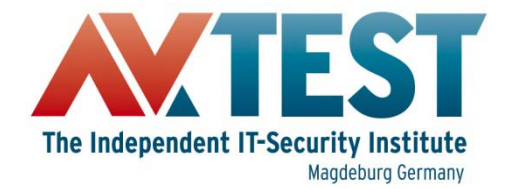

#### Android Malware Landscape

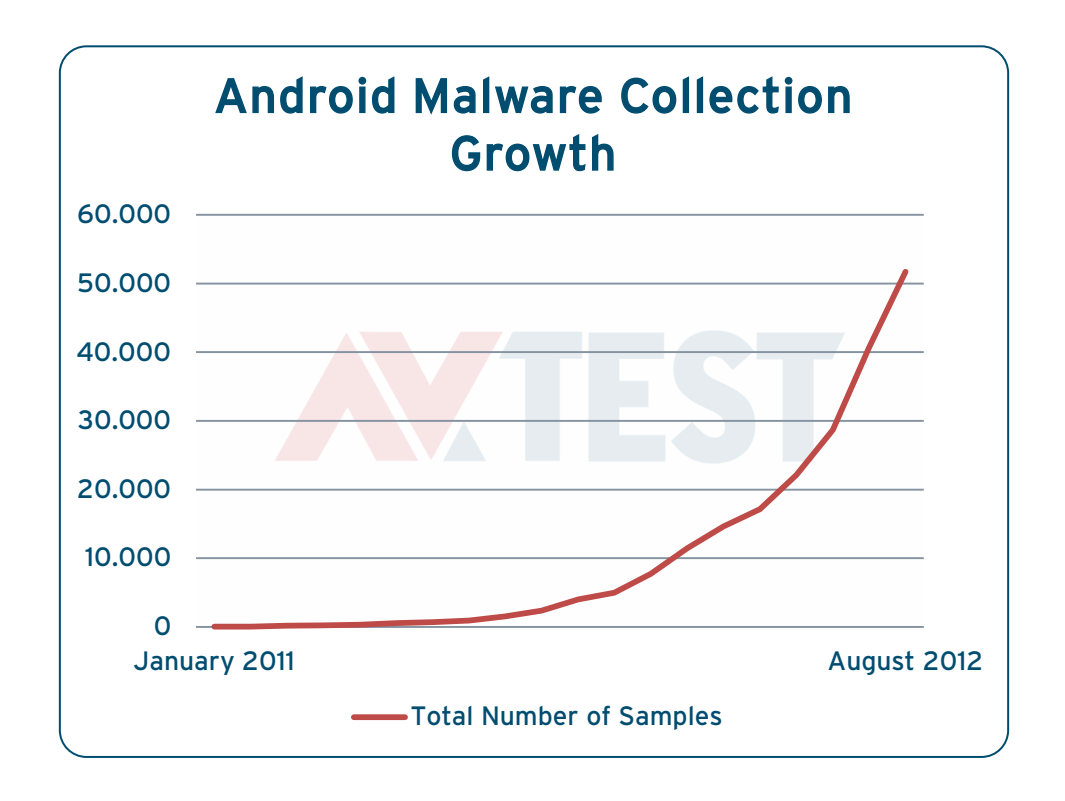

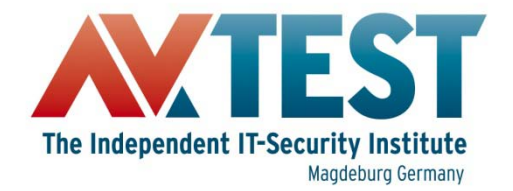

#### Android Malware Landscape

#### Malware Categories August 2012

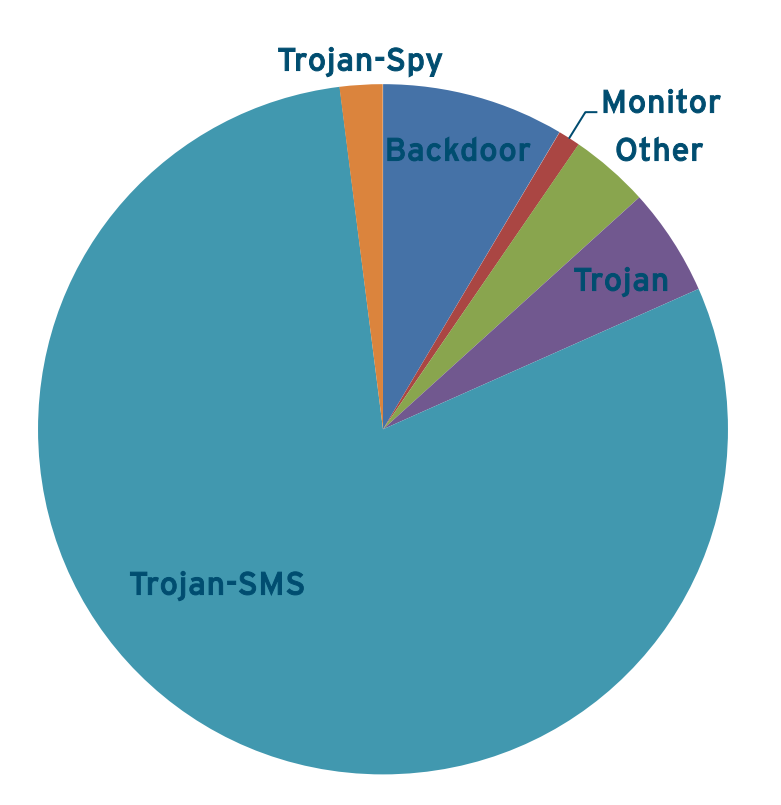

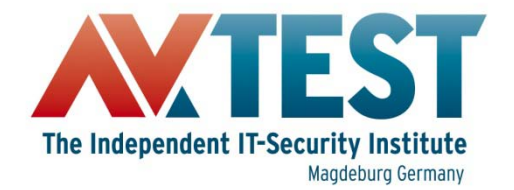

#### Android Malware Landscape

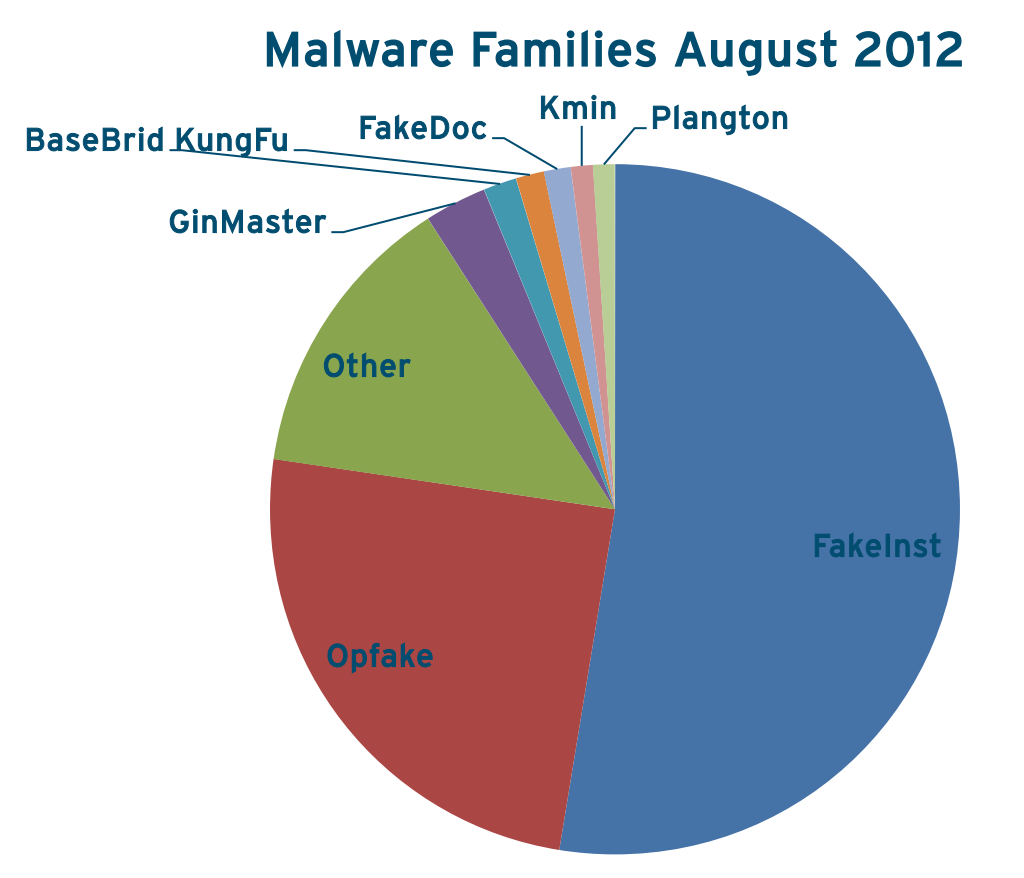

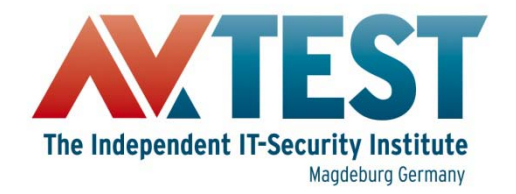

## Real Devices or Emulator

**Device**

- **Real user experience**
- **App activation via SMS**
- **Real life environment**

**Emulator**

- **Cost efficient, scalable**
- **Root privileges**
- **Multiple API versions and hardware configurations**
- **Snapshots**

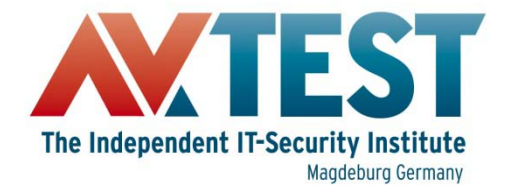

#### Preparation

#### **System Requirements:**

- **PC which is capable to run the Android SDK**
- **Android device, prepaid SIM**
- **USB cable**
- **WiFi-Internet for Android device**

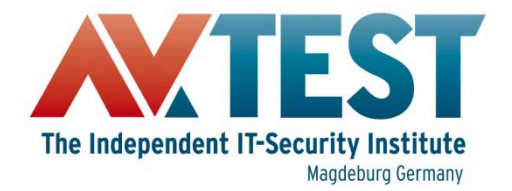

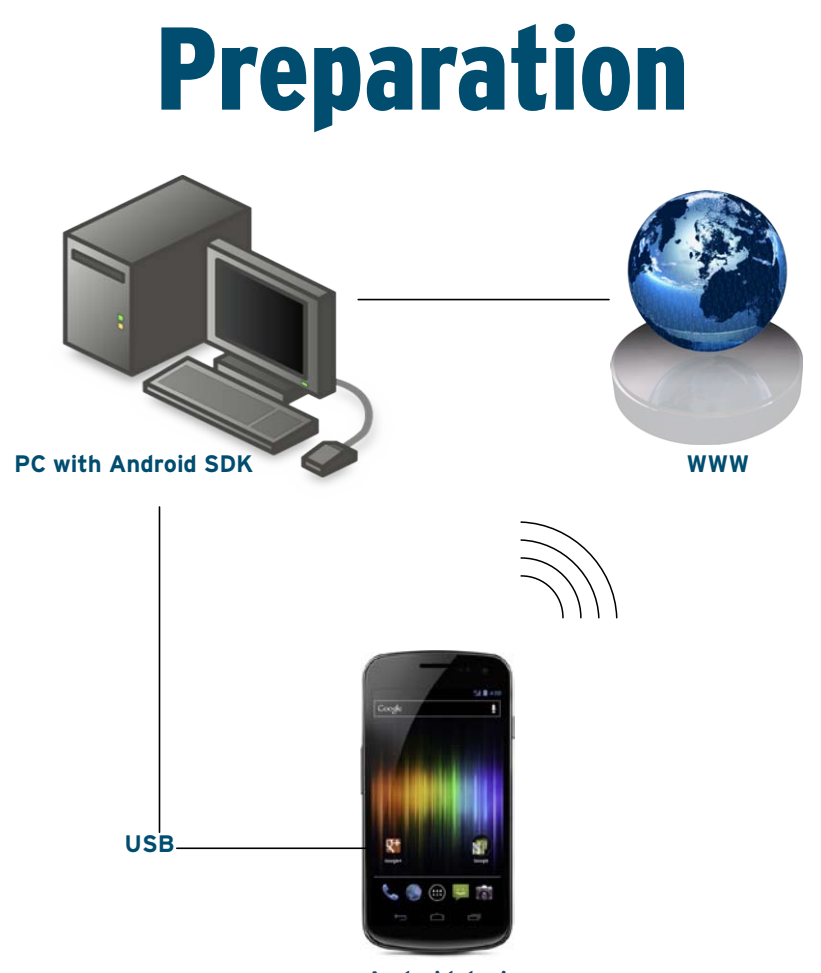

**Android device**

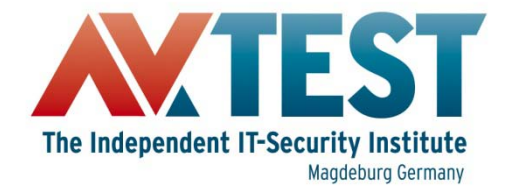

#### Preparation

- **Install Android SDK from developer.android.com/sdk**
- **Choose Malware Samples according to AMTSO Guidelines**
- **Install Anti-Malware on test device, update signatures**

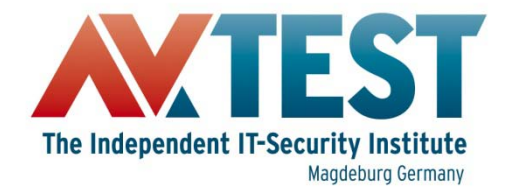

#### Preparation

• **Connect device to PC**

#### • **Create device backup**

- **\$: adb backup –f <file> -apk –shared –all –system**
- **\$: adb restore <file>**

#### • **Take Screenshots**

**\$: android-sdk/tools/ddms**

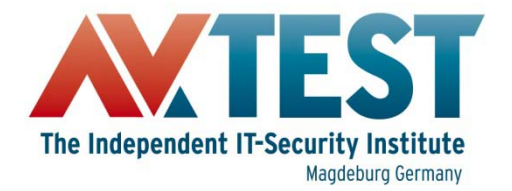

## Test Scenarios – On-Demand Scan

- **Copy samples to device \$: adb push <source> /sdcard/samples**
- **Perform on-demand scan, delete all malicious files**
- **Save remaining files \$: adb pull /sdcard/samples <dest>**
- **Save scan reports, if possible**

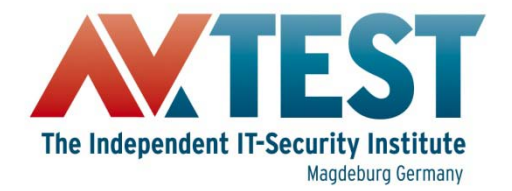

#### Test Scenarios – On-Demand Scan

**Alternative to** adb push/pull**: Copy files over WiFi from/to network share (e.g. with Astro File Manager)**

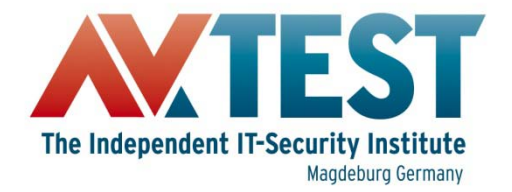

#### Test Scenarios – On-Demand Scan

#### **Some Anti-Malware apps scan installed apps only!**

#### **An On-Access Test is always required to determine accurate detection rates!**

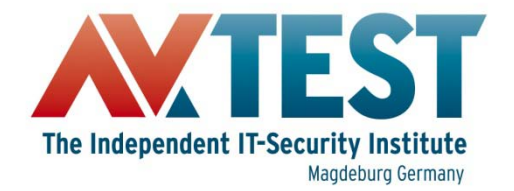

- **Install each sample one-by-one \$: adb install <apk-file>**
- **Check warnings and messages of Mobile Security**
- **Remove or uninstall sample**
	- **\$: adb uninstall <package-name>**

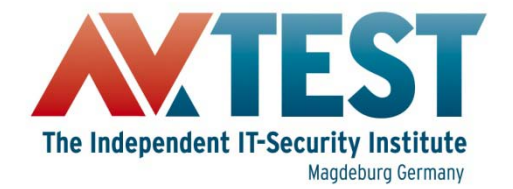

```
图 on-access.sh ※
#!/bin/bash
C=1# traverse sample directory
for i in `ls $1`
do
        sample="S{1}{S[i]}echo "\S[c]: Installing \S[i]"
        # get android package name
        package='aapt dump badging ${sample} |\
        grep package: | sed "s/package: name='//" |\ranglesed "s/' versionCode.*$//"`
        echo "Package: ${package}"
        # install, enter result, uninstall
        adb install ${sample}
        echo "Was the sample detected? (1 - yes / 0 - no)"
        read result
        echo -e "${sample}\t${result}" >> "on_access_report.txt"
        adb uninstall $package
        let c=c+1done
```
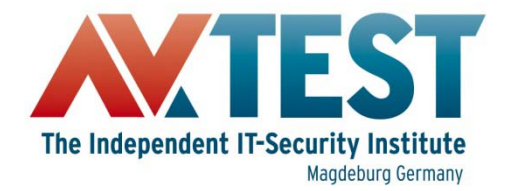

android@android-VirtualBox:~\$ on-access.sh /media/android/ 1: Installing 00a9677cd438dd8b3b3320ad45562d409b929e33587ed7211356d40477725dfc.apk Package: com.keji.danti34 daemon not running. starting it now on port 5037 \* \* daemon started successfully \* 415 KB/s (923684 bytes in 2.168s) pkg: /data/local/tmp/00a9677cd438dd8b3b3320ad45562d409b929e33587ed7211356d40477 725dfc.apk **Success** Was the sample detected?  $(1 - yes / 0 - no)$ **Success** 2: Installing 0153e70bb3573e3fa701e307ae8a5b1b5d2ad72e2339b75acf5770cfda0c9a60.apk Package: com.keji.Graphisa 422 KB/s (10997244 bytes in 25.399s) pkg: /data/local/tmp/0153e70bb3573e3fa701e307ae8a5b1b5d2ad72e2339b75acf5770cfda 0c9a60.apk **Success** Was the sample detected?  $(1 - yes / 0 - no)$ 1 |

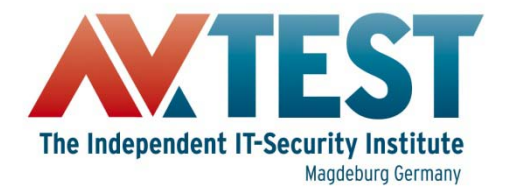

| #<br>749<br>Backdoor BaseBrid:09039cBed86ad078be5837921e5e284241af506ba565c2a33ff47933c64 | Sample<br>Backdoor:BaseBrid:07f2a88848bd223b07b7353c9547be180fd5296fab4e643377530a5d20<br>Backdoor BaseBrid 08c965d38efa382628ee7e48be2339d21bbad77f0372d286396f40de59 | 715<br>ı.               |                                                                                                    |
|-------------------------------------------------------------------------------------------|----------------------------------------------------------------------------------------------------|-------------------------|----------------------------------------------------------------------------------------------------|
|                                                                                           |                                                                                                    |                         |                                                                                                    |
|                                                                                           |                                                                                                    |                         |                                                                                                    |
|                                                                                           |                                                                                                    |                         |                                                                                                    |
|                                                                                           |                                                                                                    |                         |                                                                                                    |
|                                                                                           |                                                                                                    |                         |                                                                                                    |
|                                                                                           |                                                                                                    |                         |                                                                                                    |
|                                                                                           | Backdoor BaseBrid 18f820b3eaf698017118f0d6f020829d6c6b509fab8946e1609e17b5588d                                                                                         |                         |                                                                                                    |
|                                                                                           | Backdoor:BaseBrid:2571daba1f44f5532e033be9ac497c9da40133497d5062b73acf16d4067.                                                                                         |                         |                                                                                                    |
|                                                                                           | Backdoor:BaseBrid:270b56e568b966fc64b17ba5b073509628c788287162dc1c0679fa8429                                                                                           | 15                      |                                                                                                    |
|                                                                                           |                                                                                                    |                         |                                                                                                    |
|                                                                                           |                                                                                                    | .19                     |                                                                                                    |
| ١a                                                                                        |                                                                                                    |                         |                                                                                                    |
| 10                                                                                        |                                                                                                    |                         |                                                                                                    |
| 11                                                                                        |                                                                                                    |                         |                                                                                                    |
| $\overline{12}$                                                                           |                                                                                                    |                         |                                                                                                    |
| 13                                                                                        |                                                                                                    | $\mathbf{1}$            |                                                                                                    |
| 14                                                                                        |                                                                                                    |                         |                                                                                                    |
| 15                                                                                        |                                                                                                    |                         |                                                                                                    |
| 16                                                                                        |                                                                                                    | 11                      |                                                                                                    |
| 17                                                                                        |                                                                                                    |                         |                                                                                                    |
| 18                                                                                        |                                                                                                    |                         |                                                                                                    |
| 19                                                                                        |                                                                                                    | н                       |                                                                                                    |
| 20                                                                                        |                                                                                                    | в                       |                                                                                                    |
|                                                                                           |                                                                                                    |                         |                                                                                                    |
| 22                                                                                        |                                                                                                    |                         |                                                                                                    |
|                                                                                           |                                                                                                    |                         |                                                                                                    |
|                                                                                           |                                                                                                    | - 19                    |                                                                                                    |
|                                                                                           |                                                                                                    |                         |                                                                                                    |
|                                                                                           |                                                                                                    |                         |                                                                                                    |
|                                                                                           |                                                                                                    |                         |                                                                                                    |
|                                                                                           |                                                                                                    |                         |                                                                                                    |
|                                                                                           |                                                                                                    |                         |                                                                                                    |
|                                                                                           |                                                                                                    |                         |                                                                                                    |
|                                                                                           |                                                                                                    |                         |                                                                                                    |
|                                                                                           |                                                                                                    |                         |                                                                                                    |
|                                                                                           |                                                                                                    |                         |                                                                                                    |
|                                                                                           |                                                                                                    |                         |                                                                                                    |
|                                                                                           |                                                                                                    |                         |                                                                                                    |
|                                                                                           |                                                                                                    |                         |                                                                                                    |
|                                                                                           |                                                                                                    |                         |                                                                                                    |
|                                                                                           |                                                                                                    |                         |                                                                                                    |
| 39                                                                                        |                                                                                                    |                         |                                                                                                    |
|                                                                                           |                                                                                                    |                         |                                                                                                    |
|                                                                                           |                                                                                                    |                         |                                                                                                    |
|                                                                                           |                                                                                                    |                         |                                                                                                    |
|                                                                                           |                                                                                                    |                         |                                                                                                    |
| 44                                                                                        |                                                                                                    | и                       |                                                                                                    |
|                                                                                           |                                                                                                    |                         |                                                                                                    |
|                                                                                           |                                                                                                    |                         |                                                                                                    |
|                                                                                           |                                                                                                    |                         |                                                                                                    |
| 4.0                                                                                       |                                                                                                    |                         |                                                                                                    |
|                                                                                           | Take Screenshot                                                                                                    | Sample missed<br>Cancel |                                                                                                    |
|                                                                                           | 21<br>23<br>24<br>25<br>26<br>27<br>28<br>29<br>30<br>31<br>32<br>33<br>34<br>35<br>36<br>37<br>38<br>40<br>41<br>42<br>43<br>45<br>46<br>47                           |                         | Backdoor:BaseBrid:2cf178440c69eddcad62964c4c162cd194b44382be8eda96033215d8d2.<br>Backdoor:BaseBrid:2f6a465d0b4ef79c8a24ef894773fe7541f159198613181db8e900d493ca.<br>Backdoor BaseBrid 31c1f53321b7ad7f0f94a65475e5831fccf99b891178b6a5d1478538ab25<br>Backdoor BaseBrid:3e9c6e6321700490ab1f92aa3d1d2a1daf29ff53050aec079bebb7b7d81<br>Backdoor BaseBrid 46a32b0f6a0246605debb57fcffd00046c872eb4662afd493f2efa3c4a684<br>Backdoor:BaseBrid:4e666ef848225007f481a0a9ce57f348c428151e1a64f66bb879006fd3a0.<br>Backdoor BaseBrid 549d76b5ac20badDe62d2212adc7d49a3ad20916b6e0472eab1c1bdd6<br>Backdoor:BaseBrid:58a32907e85cd88d85004ddb9eacd306ace596862e68d553f649f5ee4c.<br>Backdoor:BaseBrid:5ca1c83e52d15fa507029670029f4a0abc2f323f8b18a4f22f2f53c599955.<br>Backdoor BaseBrid 5e2c1a2ea4a2c493b81a6e5244b8c0363a9f3aa97b5a352f453b8c90d3<br>iBackdoor:BaseBrid:5e4ee5e82c78646ab8e1aaae2aaad47a519c2127144ddf16c5236b6688 1<br>Backdoor BaseBrid 61a3d7e29542dad1dca1c798219f8d97134be93d9faee37fe15192d7253 1<br>Backdoor:BaseBrid:63e850360fc3f8bc51396eb75f100e6395e3cd48bebf66b80b9f7307f7aa.<br>Backdoor BaseBrid 64fcce6bfb1022a0cba145e89ca96f9c38ac60df1991f79d956a6bf8fafe77<br>Backdoor:BaseBrid:650075c3228e846eced300c14e12d5a132a40a780a843907822db1dc8<br>Backdoor:BaseBrid:65cc71de5f2800426bd587d713161ec442712f8ad344346672132935be.<br>Backdoor:BaseBrid:744ae5e684fe2cc853bfcaf363a8e82e2ec565ba0fcb0cda4639fb075ea4<br>Backdoor:BaseBrid:76197cb35ca781b55fe5aa2f93d0651a2f49fd1648be7e47fdbe95ffd324e.<br>Backdoor BaseBrid 7f3c606df4dc2997cfb6647e334af04acce3dc322033ad8850f7e0b6efe7b.<br>Backdoor:BaseBrid:80aa179474e6c885aeebe5d5f13a808e98400065c36749a3ebf953ab7e.<br>Backdoor BaseBrid 869eb7ef1780dc397c93afc809f8db3c191cf4f4b09d023a4a2ab80d6437<br>Backdoor:BaseBrid:9ceaa78a10d73a51e8113ad2d714c3118dda7cbf8201767e43705e5ac01<br>Backdoor:BaseBrid:a02d60c1e83392d60f769508ce80014493696a4b932452d01b6fb9f0272.<br>Backdoor:BaseBrid.a1a32d82a8802bf12c8f80efcc79a599881ec66cad807303032bdf2d1776.<br>Backdoor:BaseBrid:a33005b3ed62fccdcc3662989e4282bd1b4438887c4fa26b690d59b97a<br>Backdoor BaseBrid a86aac56722444f3b018d26924f48c8ee4f75aebb9b5b8fc00c0e158d9e<br>Backdoor BaseBrid abfe2c348c2c95c0ee04cf1d96a3c6f42b81bb629d6e541564ddc44e161<br>Backdoor BaseBrid b70d915b84356114ce16292d0a8b168d5bc1d663a9f4818012542987d<br>Backdoor BaseBrid c0deec3a3e68a38bd5808380b2a55973de38a41a57f50e2aa130c3a1c2<br>Backdoor:BaseBrid:cc6d0e2625eef0084e329f4350702759e70f2b319d67e13b5049efc0ae8<br>Backdoor:BaseBrid:cdbbcc44610a8284fddd0b0bb0ec13e93541b655bdd83f67761efef37cd6.<br>Backdoor:BaseBrid:d2c9b702666b8a38a0aecf1c0ac663676932012f8c8f703821f115685234<br>Backdoor BaseBrid f0cf1c2851eba312e0341c11c2ebcce7c13ff64131abce088f7572fe20846<br>Backdoor:BeanBot02af2eef6bef09822756db10f8fcc6e15f6bd034bb1cadd3fbf1737bcf0604d.<br>Backdoor BeanBot 0ba73fb2257f2c1794a47c0295750c2b8cb914cbf177bd708e7d10539286<br>Backdoor:BeanBot881d0946545ef921f8a6c2d1fdcdaa4f20455269a9ff104c8b53a62e40d35.<br>Backdoor BeanBot Bac66a479e76dba42efb1b7c51c614ab38d80b04c6b3ea18204c2d2e22<br>11<br>Backdoor:BeanBota9291beaf33c9f47d83b58d70c9e1bc18cfd74831cdd938bafc01dde0f563.<br>Backdoor:BeanBote51a17e86e10dbfda43488f7a38c466537ef6faf9105812b7861972ad496.<br>Backdoor Fakengry:055aff74e26e77f2657a05c0941af5c6e3c2b40da83da6a1724f705c1f6f4.<br>11<br>Backdoor:Fakengry:06e762208cb75824e9ee6c6cfe0e42f2a342ee32a49c80e26b6a5facb5e 11<br>Deverions Enknown 06:37667:767303bn tddfin6417f1b4d6460n74n020nf1212n06d0606n12f 1<br>Sample detected |

Building a Test Environment for Android Anti-Malware Tests www.av-test.org

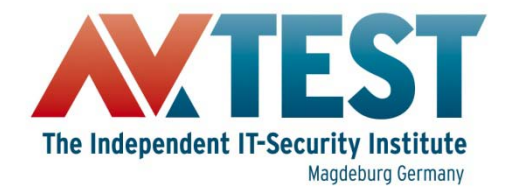

## Test Scenarios – False Positives

- **Combination of OA & OD**
- **Install clean apps via ADB**
- **Run an OD-scan afterwards**
- **Note all warnings and detections**

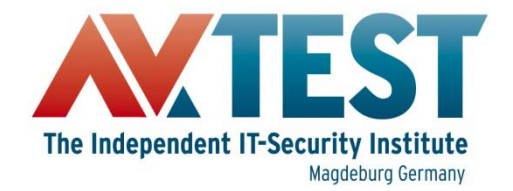

## Test Scenarios – False Positives

- **Be aware of greyware:**
	- **Ad supported apps**
	- **Privacy risks**

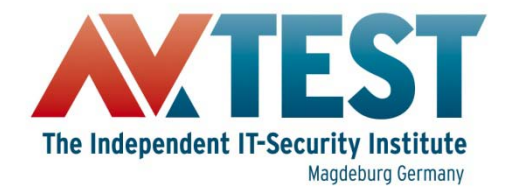

- **Install clean apps from Google Play**
	- **We can't use ADB here, because we can't disable USB charging**
- **Monitor CPU-usage and battery discharge**
- **Repeat several times**

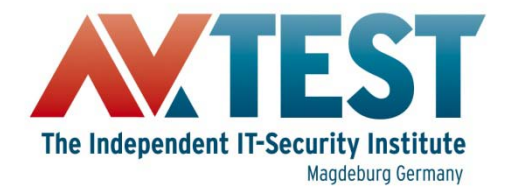

CPU usage

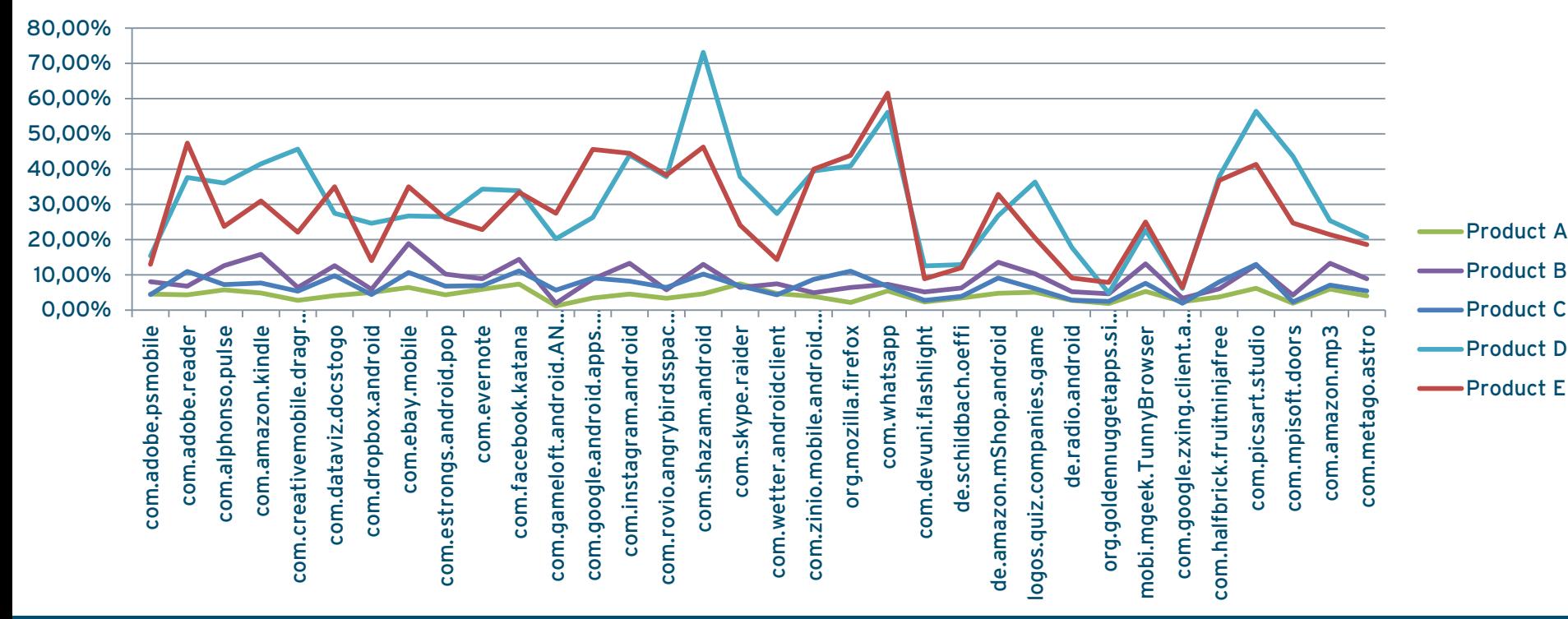

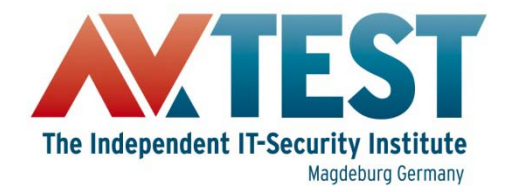

#### Discharge rate in % per minute

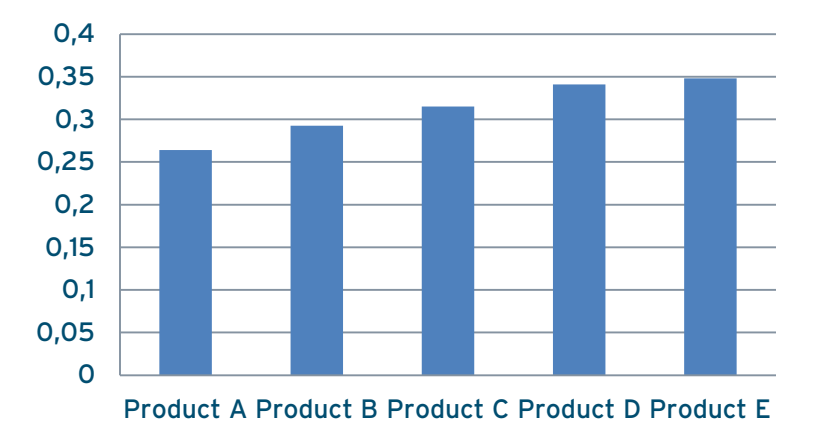

#### Estimated battery life in minutes

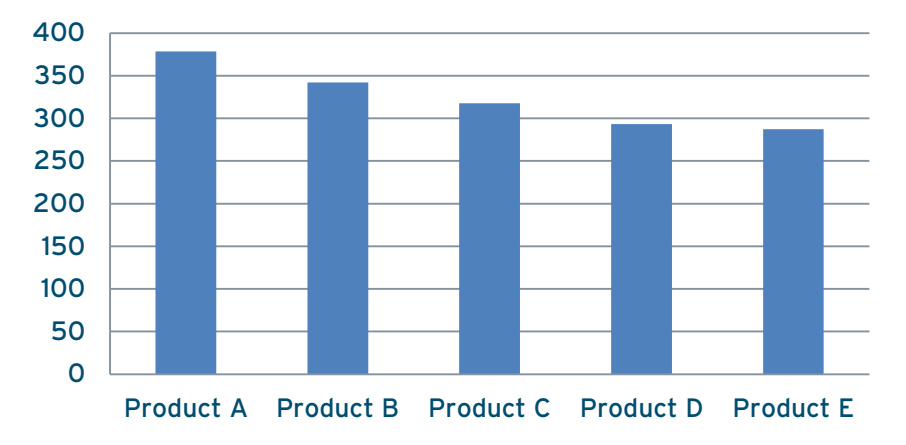

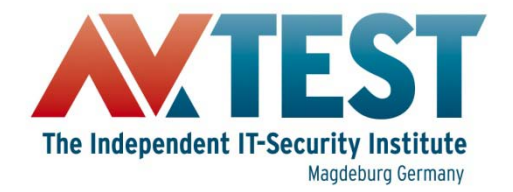

- **Measure impact on real-world usage**
	- **Loading websites**
	- **Sending/receiving messages**
	- **Opening apps**
	- **Playing media files**

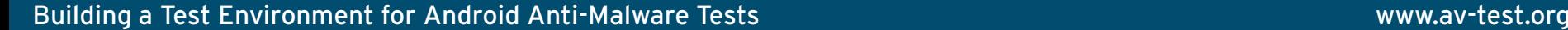

– **…**

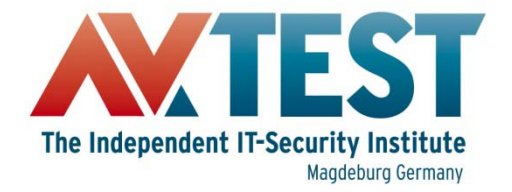

## Test Scenarios – Others?

- **Other functions are not common among all AV/mobile security products:**
	- **Anti-Theft**
	- **Backup, Encryption**
	- **Spam, Phishing**

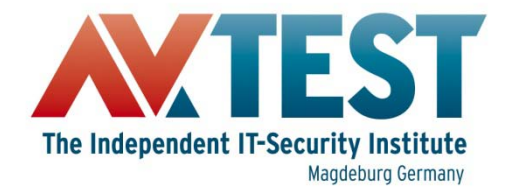

#### Test Scenarios – Others?

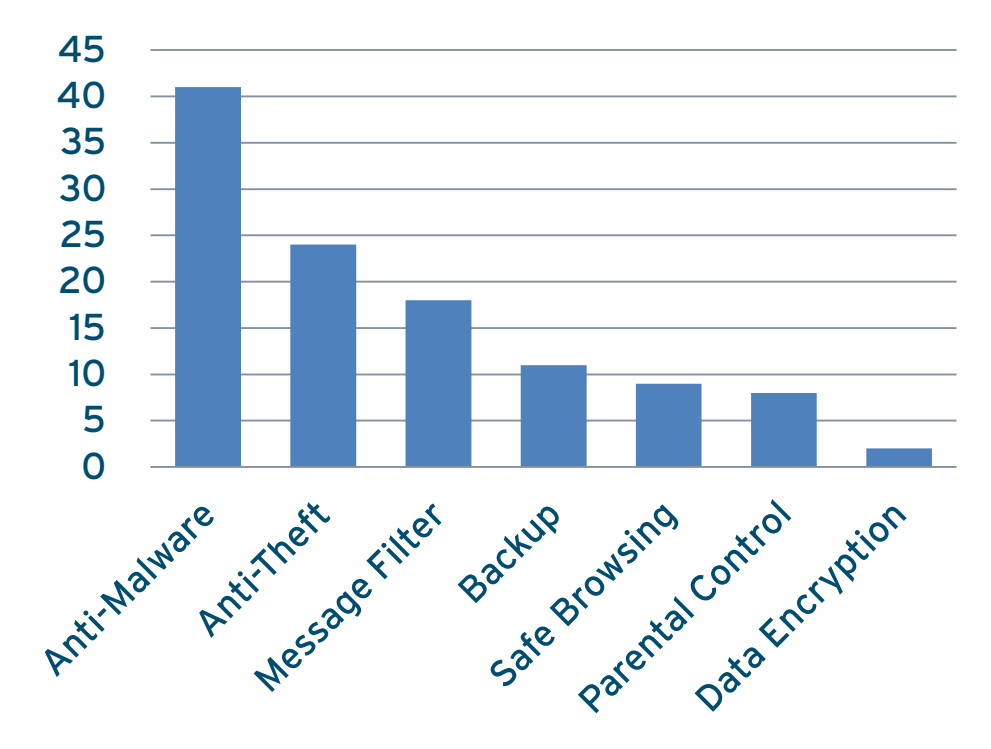

Number of Products with this specific Feature

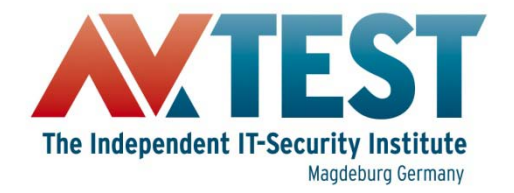

#### Automation

- **ADB-CLI**
- **ddmlib.jar (included in SDK)** – **High Level API to control ADB**
- **Robotium <http://code.google.com/p/robotium/>** – **GUI automation of Android apps**

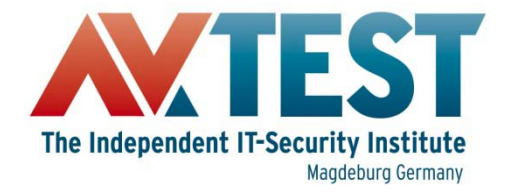

#### Problems

- **Not all apps support SD card scan**
- **No proper reporting**
- **No export of report files**

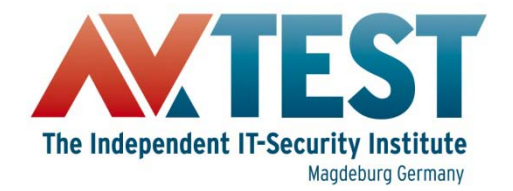

#### Thank You!

# **Questions?**